# <span id="page-0-0"></span>MysterX: Legacy Support for Windows COM

Version 8.13

Paul Steckler

May 14, 2024

MysterX allows scripting of most COM components from Racket. A COM component can be scripted in MysterX if it supports OLE Automation via the IDispatch interface, and if it publishes type information using the ITypeInfo interface.

NOTE: This library is deprecated; use ffi/com or ffi/unsafe/com, instead. MysterX formerly provided ActiveX support; we no longer support that ActiveX functionality, but see §5.18.3 "ActiveX Controls".

(require mysterx) package: [mysterx](https://pkgs.racket-lang.org/package/mysterx)

## **Contents**

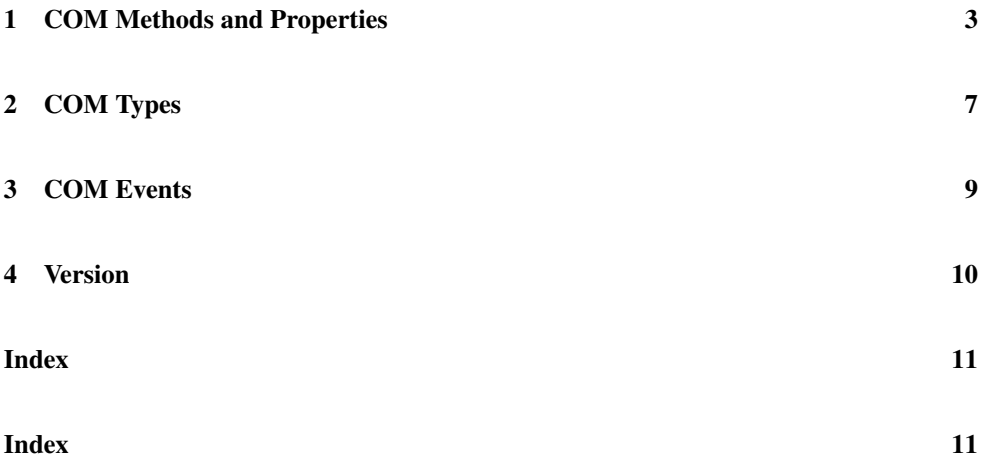

### <span id="page-2-0"></span>1 COM Methods and Properties

MysterX allows scripting of most COM components from Racket. A COM component can be scripted in MysterX if it supports OLE Automation via the IDispatch interface, and if it publishes type information using the ITypeInfo interface.

```
\vert (com-all-coclasses) \rightarrow (listof string?)
```
Returns a list of strings for all COM classes registered on a system.

```
\vert (com-all-controls) \rightarrow (listof string?)
```
Returns a list of strings for all COM classes registered on a system that have the "Control" subkey.

```
(cocreate-instance-from-coclass coclass
                                  [where] \rightarrow com-object?coclass : string?
  where : (or/c (one-of/c 'local 'remote) string?) = 'local
(cci/coclass \ coclass \ [where]) \rightarrow com-object?coclass : string?
  where : (or/c (one-of/c 'local 'remote) string?) = 'local
```
Returns an instance of coclass. This is useful for COM classes without a visual representation, or when a visual representation is not needed.

The optional argument where indicates a for running the instance, and may be 'local, 'remote, or a string indicating a machine name. See §5.18.1.8 "Remote COM servers (DCOM)" for more information.

```
(cocreate-instance-from-progid progid
                                [where] \rightarrow com-object?progid : string?
 where : (or/c (one-of/c 'local 'remote) string?) = 'local
(cci/projd progid [where]) \rightarrow com-object?
 progid : string?
 where : (or/c (one-of/c 'local 'remote) string?) = 'local
```
Like cocreate-instance-from-coclass, but using a ProgID.

```
(\text{com-get-active-object-from-coclass coclass}) \rightarrow \text{com-object?}coclass : string?
(gao/coclass coclass) \rightarrow com-object?coclass : string?
```
Like cocreate-instance-from-coclass, but gets an existing active object (always local) instead of creating a new one.

```
(coclass obj) \rightarrow string?obj : com-object?
```
Returns a string that is the name of the COM class instantiated by  $obj$ , or raises an error if the COM class is not known.

```
(progid obj) \rightarrow string?obj : com-object?
```
Returns a string that is the name of the ProgID instantiated by  $obj$ , or raises an error if the COM class is not known.

```
(set-coclass! obj coclass) \rightarrow void?obj : com-object?
  coclass : string?
```
Sets the COM class for *obj* to *coclass*. This is useful when MysterX COM event-handling procedures can obtain only ambiguous information about the object's COM class.

```
(set-coclass-from-progid! obj progid) \rightarrow void?obj : com-object?
 progid : string?
```
Like set-coclass!, but using a ProgID.

```
(com-methods obj/type) \rightarrow (listof string?)obj/type : (or/c com-object? com-type?)
```
Returns a list of strings indicating the names of methods on  $obj/type$ .

```
(\text{com-method-type } obj/type \text{ method-name}) \rightarrow (\text{listof symbol?})obj/type : (or/c com-object? com-type?)
  method-name : string?
```
Returns a list of symbols indicating the type of the specified method in  $obj/type$ . See [§2](#page-6-0) ["COM Types"](#page-6-0) for information on the symbols.

```
(\text{com-invole obj method-name v ...}) \rightarrow \text{any/c}obj : com-object?
  method-name : string?
 v : any/c
```
Invokes method-name on obj with vs as the arguments. The special value com-omit may be used for optional arguments, which useful when values are supplied for arguments after the omitted argument(s).

```
\vert (com-get-properties obj/type) \rightarrow (listof string?)
   obj/type : (or/c com-object? com-type?)
```
Returns a list of strings indicating the names of readable properties in  $obj/type$ .

```
(com-get-property-type obj/type
                        property-name) \rightarrow (listof symbol?)
  obj/type : (or/c com-object? com-type?)
 property-name : string?
```
Returns a list of symbols indicating the type of the specified property in  $obj/type$ . See [§2](#page-6-0) ["COM Types"](#page-6-0) for information on the symbols.

```
(\text{com-get-property } obj \text{ property } ...+) \rightarrow any/cobj : com-object?
  property : (or/c string?
                      (cons/c string? list?))
```
Returns the value of the final property by following the indicated path of propertys, where each intermediate property must be a COM object.

Each property is either a property-name string or a list that starts with a property-name string and continues with arguments for a parameterized property.

```
(com-set-propeties obj/type) \rightarrow (listof string?)obj/type : (or/c com-object? com-type?)
```
Returns a list of strings indicating the names of writeable properties in  $obj/type$ .

```
(com-set-property-type obj/type
                       property-name) \rightarrow (listof symbol?)
  obj/type : (or/c com-object? com-type?)
 property-name : string?
```
Returns a list of symbols indicating the type of the specified property in  $obj/type$ . See [§2](#page-6-0) ["COM Types"](#page-6-0) for information on the symbols.

```
(\text{com-set-property! obj property} \dots + v) \rightarrow \text{void?}obj : com-object?
 property : (or/c string?
   (cons/c string? list?))
 v : any/c
```
Sets the value of the final property in  $obj$  to  $v$  by following the propertys, where the value of each intermediate property is a COM object. A property can be a list instead of a string to represent a parameterized property and its arguments.

```
\vert (com-help obj/type [topic]) \rightarrow void?
   obj/type : (or/c com-object? com-type?)
   topic : string? = ""
```
Starts the Window Help system with help about the COM object or COM type. The optional topic is typically a method or property name.

```
\vert (com-object-eq? obj1 obj2) \rightarrow boolean?
   obj1 : com-object?
  obj2 : com-object?
```
Returns #t if the two COM objects are the same, #f otherwise.

 $\vert$  (com-object? *obj*)  $\rightarrow$  boolean? obj : com-object?

Returns #t if the argument is a COM object, #f otherwise.

## <span id="page-6-0"></span>2 COM Types

In the result of a function like com-method-type, a type 'mx-any standards for a character, real number, string, boolean, COM currency (as in com-currency?), COM date (as in com-date?), COM scode value (as in com-scode?), COM IUnknown value (as in comiunknown?, or COM object (as in com-object?).}

 $(\text{com-object-type } obj) \rightarrow \text{com-type?}$ obj : com-object?

Returns a type for a COM object.

```
(\text{com-is-a? } obj \text{ type}) \rightarrow boolean?obj : com-object?
  type : com-type?
```
Return  $#t$  if  $obj$  is of the type  $type$ .

 $\vert$  (com-currency? v)  $\rightarrow$  boolean?  $v : any/c$ 

Returns  $#t$  if  $v$  is a COM currency value,  $#f$  otherwise.

```
(\text{com-currency-}>number curr) \rightarrow real?
  curr : com-currency?
```
Returns a number for curr.

 $(number->com-currency n) \rightarrow com-currency?$ n : real?

Converts a number to a COM currency value. A currency value is repsented with a 64 bit two's-complement integer, though n may contain decimal digits. If n is too large, an exception is raised.

 $(com\text{-}date? v) \rightarrow boolean?$ v : any/c

Returns  $#t$  if v is a COM date value,  $#f$  otherwise.

```
(com-date->date d) \rightarrow date?d : com-date?
```
Converts a COM date to an instance of the date structure type. In the result, the dst? field is always #f, and the time-zone-offset field is 0.

```
\phi (date->com-date d) \rightarrow com-date?
   d : date?
```
Converts a date instance to a COM date value.

 $\vert$  (com-scode?  $v$ )  $\rightarrow$  boolean? v : any/c

Returns  $#t$  if v is a COM scode value,  $#f$  otherwise.

```
\vert (com-scode->number sc) \rightarrow integer?
   sc : com-scode?
```
Converts a COM scode value to an integer.

 ${\lvert}$  (number->com-scode n)  $\rightarrow$  com-scode? n : integer?

Converts a number to a COM scode value. The number must be representable as a 32-bit two's-complement number, otherwise an exception is raised.

```
\vert (com-iunknown? v) \rightarrow boolean?
  v : any/c
```
Returns  $#t$  if v is a COM IUnknown value,  $#f$  otherwise.

com-omit : any/c

Used with com-invoke to represent an argument that is not provided.

### <span id="page-8-0"></span>3 COM Events

COM events are generated by COM objects. Unlike HTML events, there is no fixed set of COM events, though there are "stock" events that many COM objects support. MysterX allows the programmer to write handlers for both stock and custom events.

```
(com-events obj/type) \rightarrow (listof string?)obj/type : (or/c com-object? com-type?)
```
Returns a list of strings naming the events supported by  $obj/type$ .

If calling this procedure results in an error indicating that the COM object's coclass is ambiguous, try using either set-coclass! or set-coclass-from-progid!, then retry comevents.

```
(\text{com-event-type } obj/type \text{ ev}) \rightarrow (\text{listof string?})obj/type : (or/c com-object? com-type?)
  ev : string?
```
Returns the type of an event handler for the event ev generated by the particular COM object/type  $obj/type$ . The return type of all COM event handlers is void.

See also com-events for dealing with a COM object that has an ambiguous class.

```
(\text{com-register-event-handler obj ev } f) \rightarrow \text{void?}obj : com-object?
  ev : string?
  f : (any/c \cdot -\rangle . any)
```
Registers  $f$  as event handler for the event  $ev$  when generated by  $obj$ . The type of argument supplied to  $f$  depends on the event; the result of  $f$  is always discarded.

See also com-events for dealing with a COM object that has an ambiguous class.

```
(com-unregister-event-handler obj ev) \rightarrow void?obj : com-object?
  ev : string?
```
Unregisters any event handler for the event  $ev$  that is generated by the COM object  $obj$ .

## <span id="page-9-0"></span>4 Version

 $\sqrt{\max-version}$   $\rightarrow$  string?

Returns a string indicating the version of MysterX.

#### Index

```
ActiveX, 1
cci/coclass, 3
cci/progid, 3
coclass, 4
cocreate-instance-from-coclass, 3
cocreate-instance-from-progid, 3
COM Events, 9
COM Methods and Properties, 3
COM Types, 7
com-all-coclasses, 3
com-all-controls, 3
com-currency->number, 7
com-currency?, 7
com-date->date, 7
com-date?, 7
com-event-type, 9
com-events, 9
com-get-active-object-from-
 coclass, 3
com-get-properties, 5
com-get-property, 5
com-get-property-type, 5
com-help, 6
com-invoke, 4
com-is-a?, 7
com-iunknown?, 8
com-method-type, 4
com-methods, 4
com-object-eq?, 6
com-object-type, 7
com-object?, 6
com-omit, 8
com-register-event-handler, 9
com-scode->number, 8
com-scode?, 8
com-set-properties, 5
com-set-property!, 5
com-set-property-type, 5
com-unregister-event-handler, 9
date->com-date, 8
```
gao/coclass, [3](#page-2-0) 'mx-any, [7](#page-6-0) mx-version, [10](#page-9-0) mysterx, [1](#page-0-0) MysterX: Legacy Support for Windows COM, [1](#page-0-0) number->com-currency, [7](#page-6-0) number->com-scode, [8](#page-6-0) progid, [4](#page-2-0) set-coclass!, [4](#page-2-0) set-coclass-from-progid!, [4](#page-2-0) Version, [10](#page-9-0)